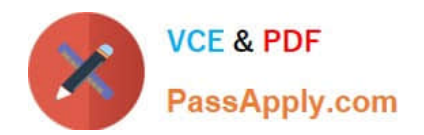

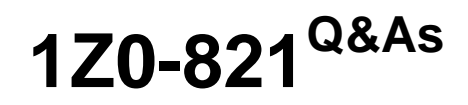

Oracle Solaris 11 System Administration

# **Pass Oracle 1Z0-821 Exam with 100% Guarantee**

Free Download Real Questions & Answers **PDF** and **VCE** file from:

**https://www.passapply.com/1z0-821.html**

100% Passing Guarantee 100% Money Back Assurance

Following Questions and Answers are all new published by Oracle Official Exam Center

**C** Instant Download After Purchase

- **83 100% Money Back Guarantee**
- 365 Days Free Update
- 800,000+ Satisfied Customers

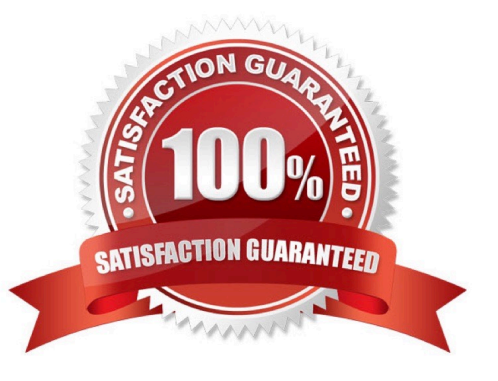

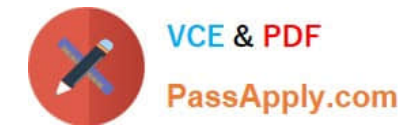

#### **QUESTION 1**

You are the administrator for a group of shell script developers. They use vi, and have asked you to make their scripts automatically executable when they save their files.

How can this be accomplished?

- A. Enter set -o vi on the command line, or include it in each user\\'s startup script.
- B. Enter umask -s on the command line, or include it in each user\\'s startup script.
- C. Enter umask 000 on the command line, or include it in each user\\'s startup script.
- D. Enter umask 777 on the command line, or include it in each user\\'s startup script.
- E. It is not possible to automatically set the execute bit on with the umask setting, or vi option.
- F. Enter umask 766 the command line, or include it in the global startup script for the default shell.

#### Correct Answer: E

Unlike DOS, which uses the file extension to determine if a file is executable or not, UNIX relies on file permissions. The value assigned by umask is subtracted from the default. User\\'s file creation mask. umask sets an environment variable which automatically sets file permissions on newly created files. i.e. it will set the shell process\\'s file creation mask to mode.

umask 000 would grant full permissions.

Note: 777 full permissions

### **QUESTION 2**

Which two are true about accounts, groups, and roles in the Solaris user database?

- A. All Solaris user accounts must have a unique UID number.
- B. A Solaris account name may be any alphanumeric string, and can have a maximum length of 8 characters.
- C. Account UID numbers 0-09 are system-reserved.
- D. The GID for an account determines the default group ownership of new files created by that account.
- E. The groups that an account is a member of are determined by the entries in the /etc/group file.

Correct Answer: AB

A: Solaris uses a UID (User ID) to identify each user account. The UID is a unique number assigned to each user. It is usually assigned by the operating system when the account is created.

B: In Solaris the account name can include any alphanumeric string (and . \_ -). The maximum length is 8 characters.

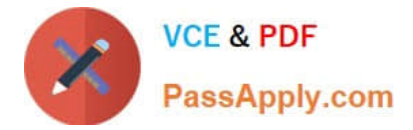

### **QUESTION 3**

The ZFS configuration on your server is:

Pool1 6.67G31K/pool

Pool1/data31K31K/data

Select the three commands that you would use to 1. Create, 2. List, and 3. Delete a snapshot of the /data file system.

A. zfs snapshot pool1/data@now

- B. zfs create snapshot pool1/data@now
- C. zfs list -t snapshot
- D. zfs list -t snapshot pool1/data
- E. zfs destroy pool1/data@now
- F. zfs destroy snapshot pool1/data@now

Correct Answer: ADE

A: Snapshots are created by using the zfs snapshot command, which takes as its only argument the name of the snapshot to create.

D: You can list snapshots as follows: # zfs list -t snapshot

E: Snapshots are destroyed by using the zfs destroy command. For example:

# zfs destroy tank/home/ahrens@now

## **QUESTION 4**

Review the zonestat command:

zonestate - q physical - memory -R high -z -p -p "zones" 10 24h 60m

Select the option that correctly describes the information that is displayed by this command.

A. It is a sample of dbzone\\'s physical memory usage taken every hour over a 24-hour period.Only the top 10 samplings of peak memory usage are displayed. All other utilization data is eliminated.

B. It is a sample of dbzone\\'s CPU, virtual memory, and networking utilization.Physical memory is executed from the report.The sampling is taken every 10 minutes over a 24- hour period and peak utilization id displayed each hour.

C. It is a sample of dbzone\\'s CPU, virtual memory, and networking utilization.Physical memory is executed from the report.The sampling is taken every 10 minutes over a 24- hour period and displayed each hour.

D. It is a sample of dbzone\\'s physical memory usage taken every 10 seconds and 24-hour period.Only peak virtual memory usage and CPU utilization are displayed each hour.All other Utilization data is eliminated.

E. It is a sample of dbzone\\'s physical memory usage taken every 10 seconds and 24-hour period.Only peak memory usage is displayed each hour.All other utilization data is eliminated.

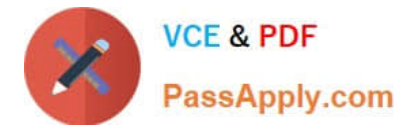

#### Correct Answer: D

\*

(Not A, B, C): interval (here 10 seconds): Specifies the length in seconds to pause between each interval report.

\*

duration (here 24 h)

\* -R report[, report] (here high)

Print a summary report.

High Print a summary report detailing the highest usage of each resource and zone during any interval of

the zonestat utility invocation.

Note: The zonestat utility reports on the cpu, memory, and resource control utilization of the currently

running zones. Each zone\\'s utilization is reported both as a percentage of system resources and the

zone\\'s configured limits.

The zonestat utility prints a series of interval reports at the specified interval. It optionally also prints one or more summary reports at a specified interval.

The default output is a summary of cpu, physical, and virtual memory utilization. The -r option can be used to choose detailed output for specific resources.

# **QUESTION 5**

A user on the system has started a process, but it needs to be terminated.

The process ID was determined as follows:

pgrep userprogram

l5317

The user attempted to terminate the program as follows:

pkill 15317

This command runs without an error message, and the process continues to run.

What is the issue?

A. You need to run the pkill command with the process name.

B. You need to switch to super user to kill the process.

C. You need to run the ps command to get more information.

D. You need to run the prstat command to get more information.

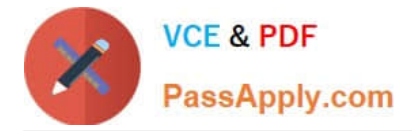

Correct Answer: B

You can use the pgrep and pkill commands to identify and stop command processes that you no longer want to run. These commands are useful when you mistakenly start a process that takes a long time to run.

To terminate a process:

Type pgrep to find out the PID(s) for the process(es).

Type pkill followed by the PID(s).

You can kill any process that you own. Superuser can kill any process in the system except for those processes with process IDs of 0, 1, 2, 3, and 4. Killing these processes most likely will crash the system.

[Latest 1Z0-821 Dumps](https://www.passapply.com/1z0-821.html) [1Z0-821 VCE Dumps](https://www.passapply.com/1z0-821.html) [1Z0-821 Exam Questions](https://www.passapply.com/1z0-821.html)